# FINANČNÍ MATEMATIKA 1BP310

### PŘEDNÁŠEJÍCÍ: Jarmila Radová

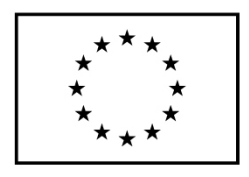

EVROPSKÁ UNIE Evropské strukturální a investiční fondy Operační program Výzkum, vývoj a vzdělávání

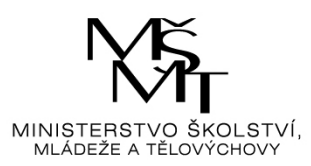

VSE

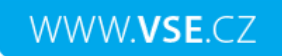

## Kontakt

- Radová
	- Tel: 224 095 102
	- E-mail: [radova@vse.cz](mailto:radova@vse.cz)
	- Místnost 180 NB, online
	- Konzultace
		- Po 11:00 12:30

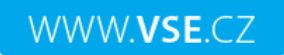

## Složené úročení

• U složeného úročení dochází ke kapitalizaci úroků, tedy úroky se přičítají k původnímu kapitálu a dále se úročí již zhodnocená částka

• Protože předlhůtní složené úročení se v praxi nevyužívá, budeme se věnovat jen polhůtnímu

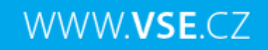

## Výpočet budoucí hodnoty kapitálu pomocí složeného úročení

Omezující předpoklady:

a) úrokovací období je jeden rok b) ukládá se celý počet let

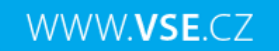

### Složené úročení polhůtní

Při uložení kapitálu na dobu delší než jedno úrokové období a zároveň na celý počet úrokových období.

 $(m=1)$ 

Úroky se úročí společně s jistinou.

Je-li m různé od 1, pak se jedná o področní úročení, úroky jsou připisovány častěji než jednou ročně.

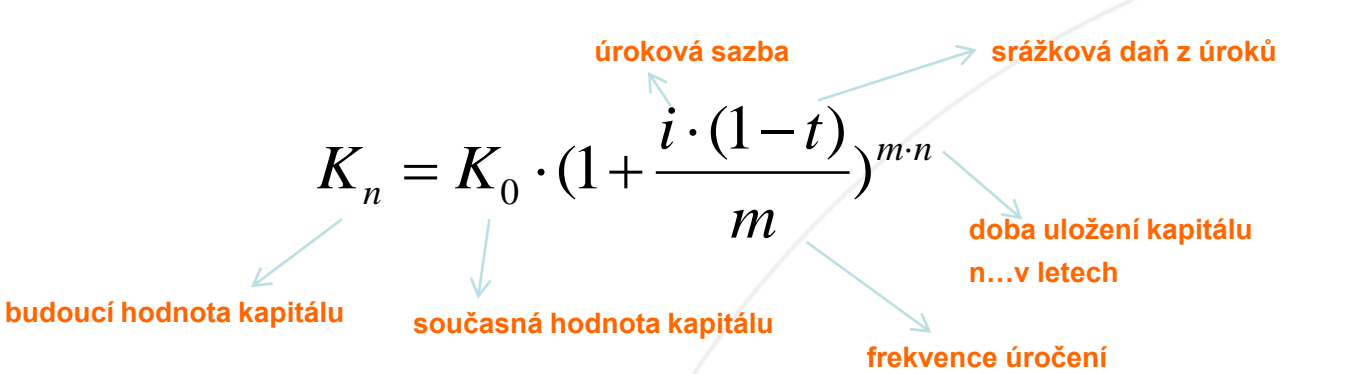

Poznámka:

- **úročitel** *(1 + i)<sup>n</sup>* udává, na kolik vzroste vklad 1 Kč za dobu *n* při úrokové sazbě *i*

Příklad:

Určete budoucí hodnotu částky 120 000 Kč, když jsme ji uložili na tři roky, úrokové období je roční a úroková sazba činí 2,5 % p.a.

Rešení: K<sub>3</sub> = 120 tis..(1 + 0,025)^3 = 129 226,88 Kč Možno využít finanční funkce v excelu

### Využití excelu pro výpočet budoucí hodnoty

### • Použijeme finanční funkci Budhodnota

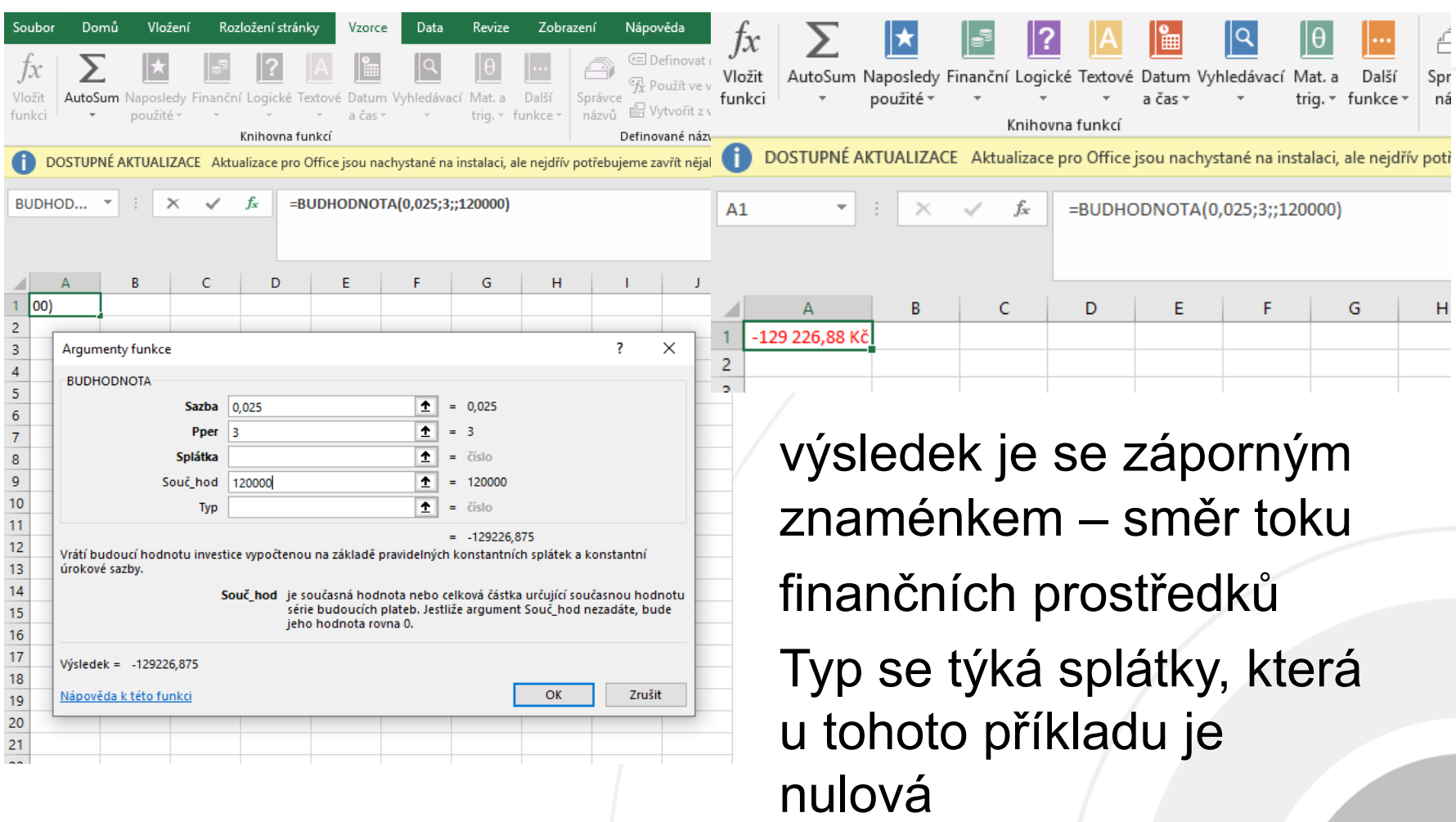

## Ze základního vzorce je možno odvodit další veličiny

*Kn*

 $(1 + i)^n$ 

 $\overline{n}$   $\left/$   $\frac{K_n}{2}$ 

 $i = \sqrt{2}$  1

• Současná hodnota kapitálu

 $K_0$  =

• Úroková sazba

*K0* Pro obě veličiny existují v excelu finanční funkce

### Doba uložení

$$
n = \frac{\ln(K_n) - \ln(K_0)}{\ln(1 + i)}
$$

### Příklad:

Určete dobu splatnosti (uložení) kapitálu ve výši 10 000 Kč, jestliže bylo v době splatnosti vyplaceno 11 000 Kč při úrokové sazbě 2 % p.a..

Řešení: ln(11000) – ln(10000)

 $ln(1 + 0.02)$ 

4,80 let

## Doba uložení, tj počet období – funkce v excelu

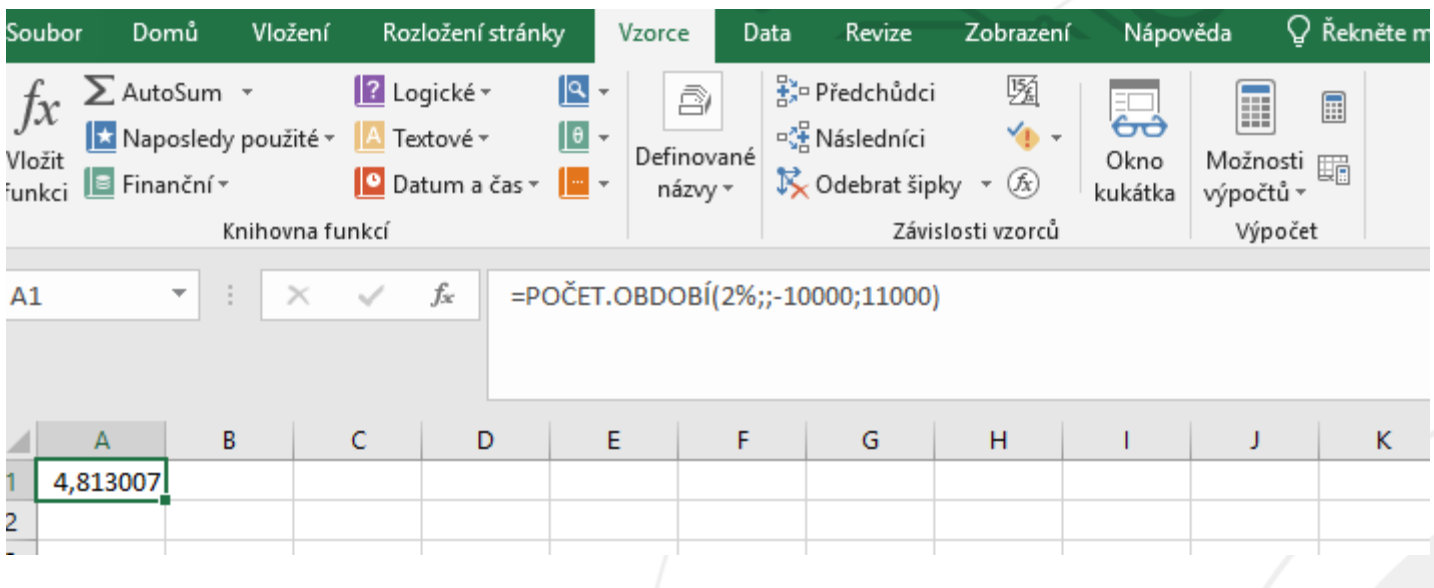

### Příklad:

Klient si vypůjčil od banky částku 50 tis. Kč. Dluh má splatit dvěma stejnými splátkami za rok a za 2 roky. Jaká je velikost těchto splátek při úrokové sazbě 8% p.a.. Řešení:

50 tis. =  $x/(1 + 0.08)^{1}$  +  $x/(1 + 0.08)^{2}$  $x = 28038,46$  Kč

### Využití excelu pro výpočet splátky

• Použijeme finanční funkci Platba, pro dvě období, neboť splátky jsou v prvním a druhém roce.

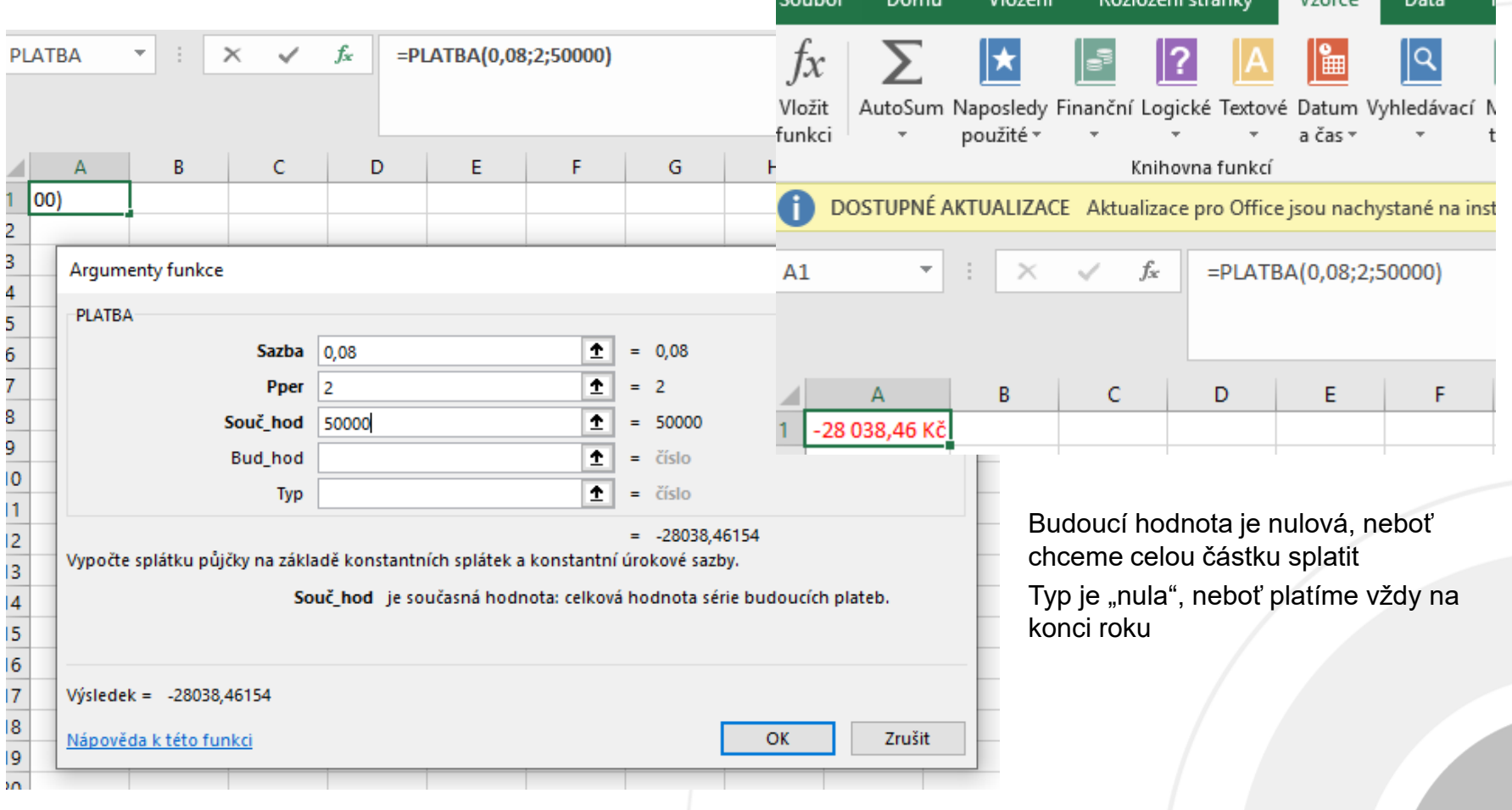

Příklad:

Jaká byla úroková sazba z vkladu, jestliže částka 2 mil. Kč uložená po dobu 2 let vzrostla na 2 163 200 Kč. Úroky byly připisovány jednou ročně a ponechány na účtu a dále úročeny stejnou sazbou. Řešení:

$$
i = (K_n/K_0)^{1/2} - 1 = (2,1632/2)^{1/2} - 1
$$
  
= 0,04 (4%)

### Využití excelu pro výpočet úrokové míry

• Použijeme finanční funkci úroková.míra

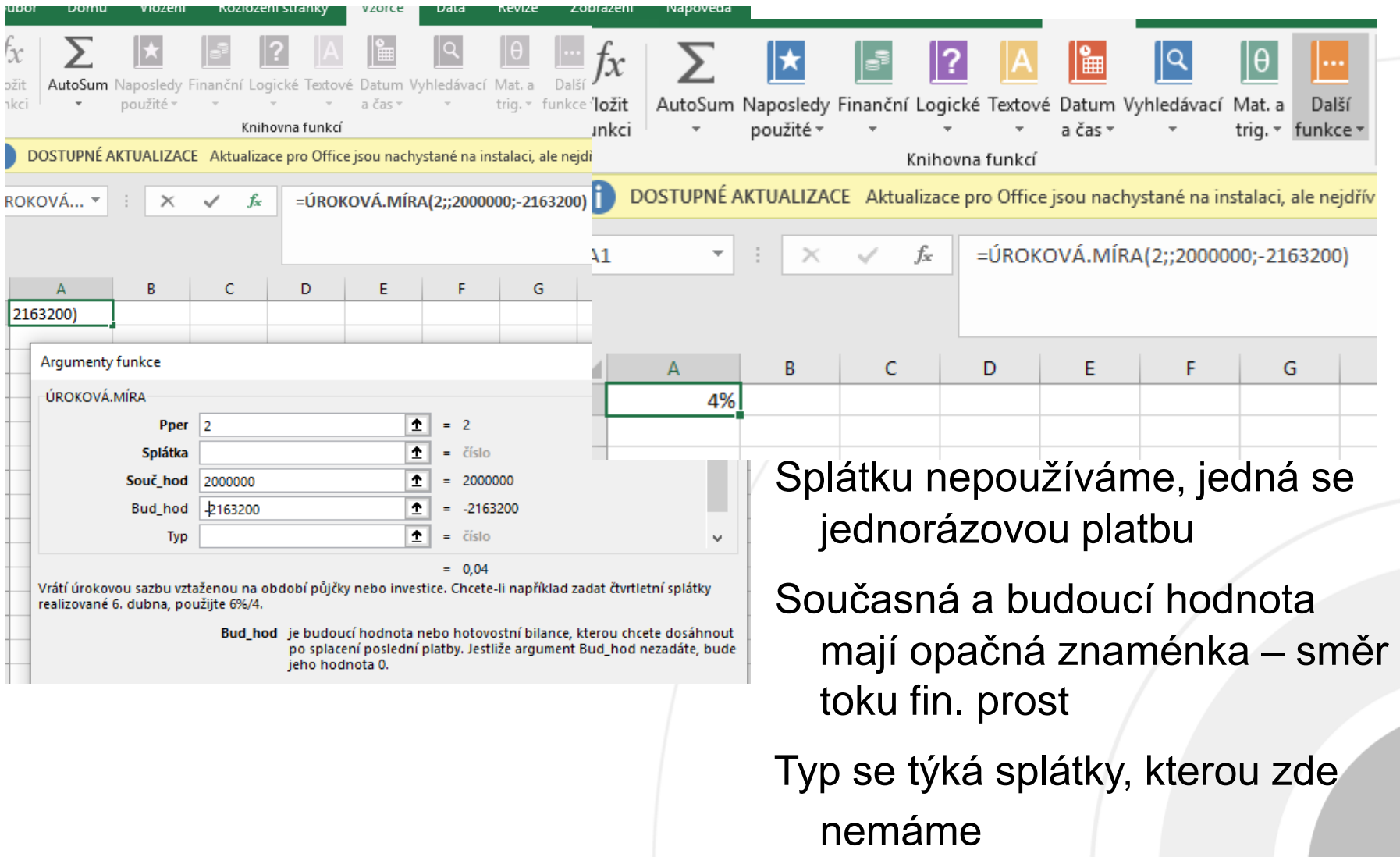

- Rovnice případ častějšího připisování úroků
- (*m* krát), není zohledněna daň z úroků

## $K_n$  =  $K_{0}$ .(1 + *i/m*)<sup>*m.n*</sup>

Kde:

- $K_{0}$ je současná (počáteční) hodnota kapitálu;
- *n* je doba splatnosti
- *m* je četnost připisování úroků za 1 rok
- *i* je roční úroková sazba
- *i/m* je úroková sazba za 1 *m*-tinu roku
	- *Kn* je budoucí hodnota kapitálu

WWW VSF C7

Příklad:

Klient má úvěr od banky. V tuto chvíli se nachází v situaci, kdy chce úvěr doplatit najednou. Pohledávka banky je:

- 200 tis. splatných za rok
- 300 tis. splatných za 2 roky. Jakou částku musí uhradit najednou, účtujeli banka úrokovou sazbu 7,5 % p.a. s pololetním úročením? Řešení:
	- $x = 200$ tis./(1+0,075/2)<sup>2</sup>+300tis./(1+0,075/2)<sup>4</sup>  $= 444725,38$  Kč

### Využití excelu pro výpočet současné hodnoty

#### • Použijeme finanční funkci Součhodnota – dvakrát – na první a druhou platbu

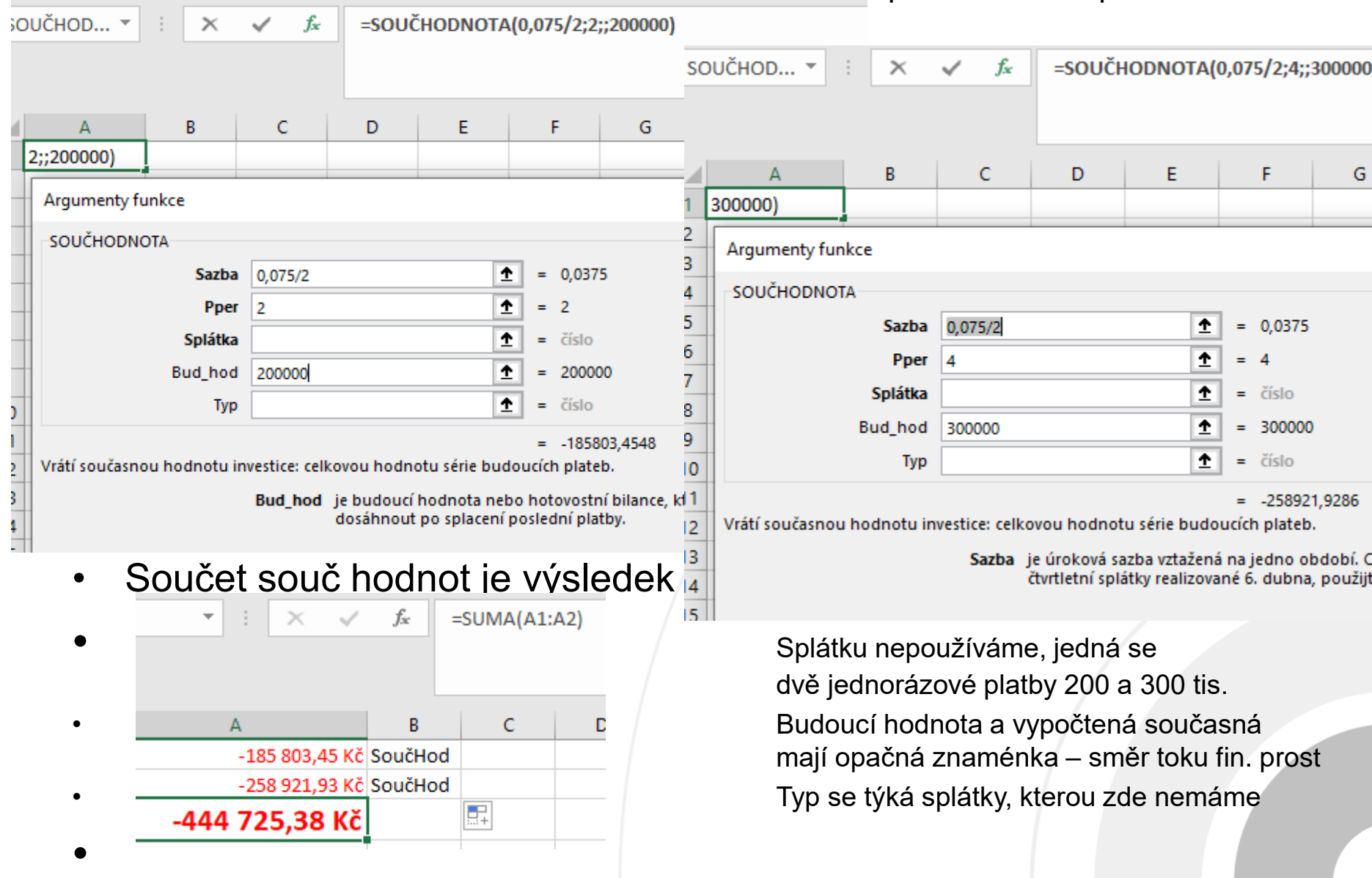

Příklad:

Při jak vysoké úrokové sazbě se zhodnotí za 5 let 50 tis. Kč na 70 tis. Kč, předpokládáme-li čtvrtletní připisování úroků?

Řešení:

i = m.[(K<sub>t</sub>/K<sub>0</sub>)<sup>1/m.n</sup>  $\frac{1}{2}$  1]  $= 4.[(70/50)^{1/4.5} - 1] = 6,79%$ 

### Využití excelu pro výpočet úrokové míry

• Použijeme finanční funkci úroková.míra

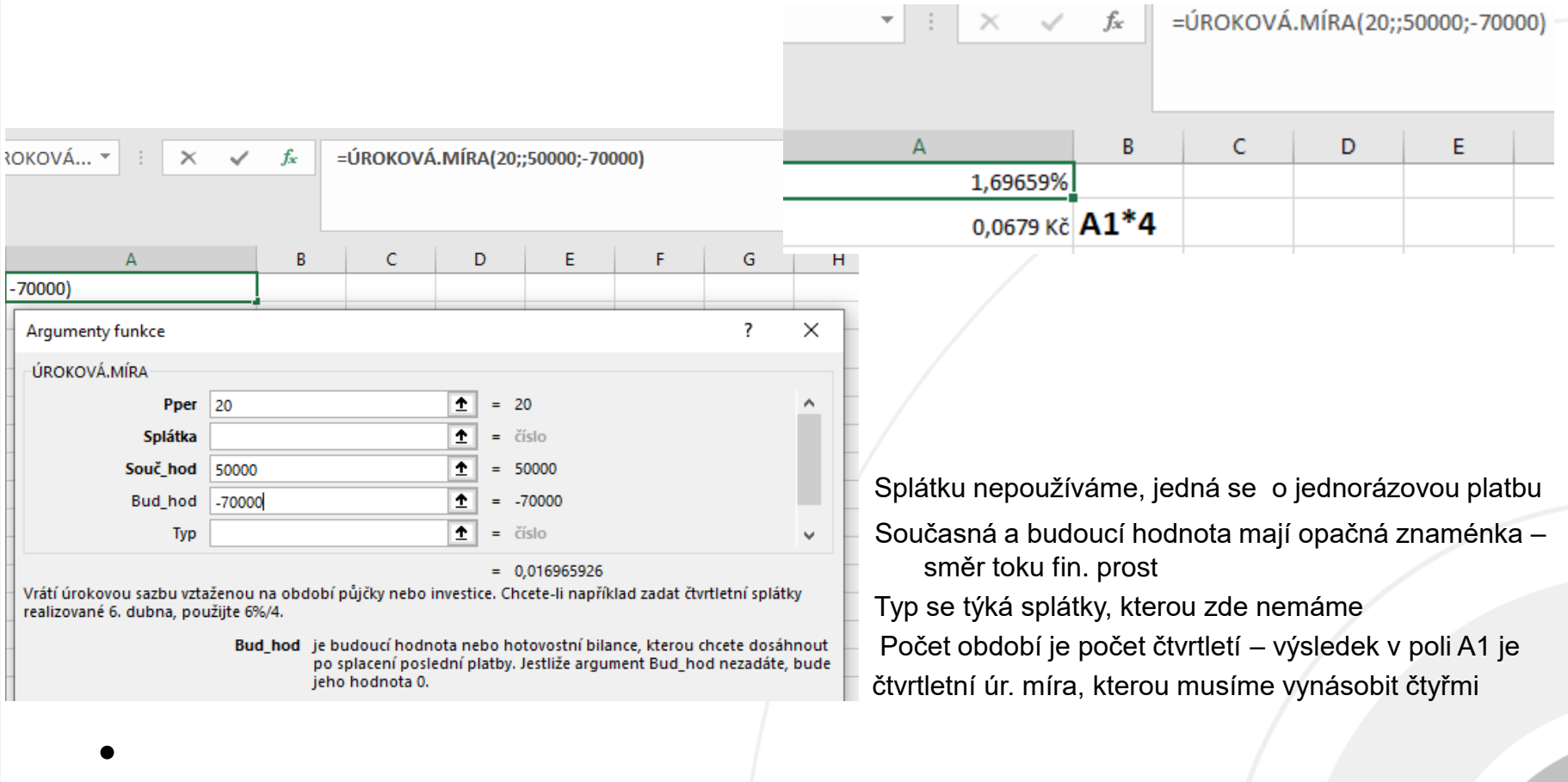

### Srovnání jednoduchého a složeného úročení

• Jednoduché úročení stav kapitálu za n let

$$
K_t = K_{0} \cdot (1 + i \cdot t)
$$

Lineární závislost stavu kapitálu na čase

• Složené úročení stav kapitálu za n let

$$
K_n = K_{0} \cdot (1 + i)^n
$$

Exponenciální závislost stavu kapitálu na čase

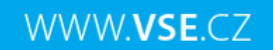

## Grafické znázornění

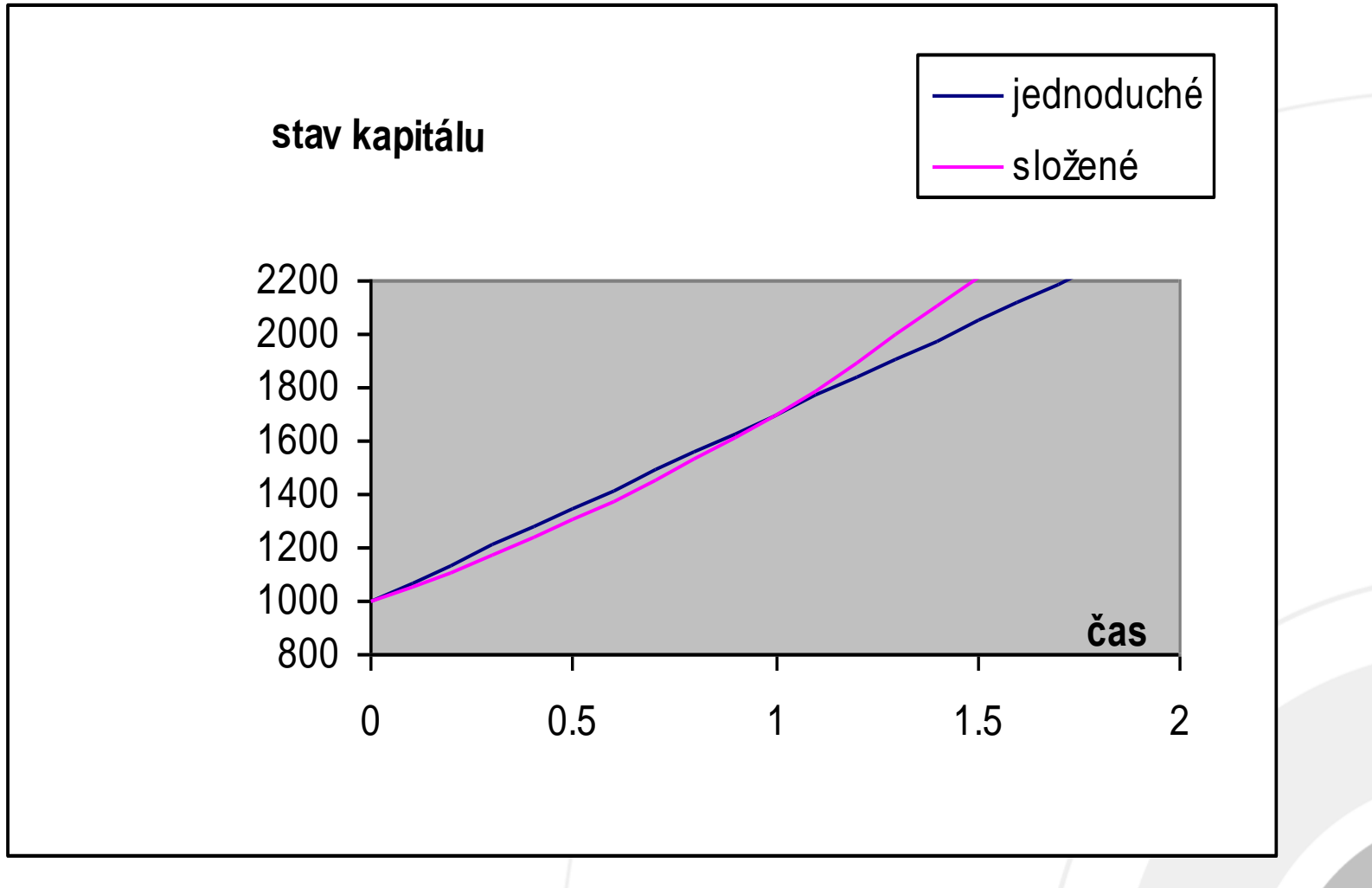

Zdroj: Autor

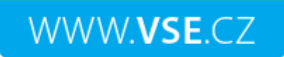

## Smíšené úročení

- odstranění předpokladu, že doba
- splatnosti musí být celé číslo (celý počet úrokových období)
- jedná se o kombinaci jednoduchého a složeného úročení
- úroky jsou po určitou dobu připisovány k počátečnímu vkladu a s ním dále úročeny (složené úročení)
- dále se na dobu kratší než úrokové období použije jednoduché úročení

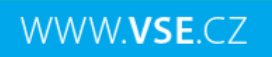

### Nechť počáteční kapitál  $K_0$  je uložen na dobu n, kdy n je kladné, ale není celé číslo  $\rightarrow$ lze vždy n zapsat takto:  $n = [n] + (n - [n])$

Kde:

- [n] je celá část čísla n, značí počet ukončených období, kdy je kapitál uložen
- n [n] je desetinná část čísla n, značí necelou část jednoho období  $(n - [n]) < 1$

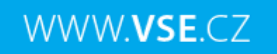

Kapitál na konci celých [n] období se úročí složeně, tedy:

 $K_{[n]} = K_0 \cdot (1 + i)^{[n]}$ Konečný stav kapitálu K<sub>n</sub> je kapitál na konci [n] celých období K<sub>[n]</sub> jednoduše zúročený na zbytek (n –[n]) období, tedy:  $K_n = K_0.(1 + i)^{[n]}.(1 + (n - [n]).i)$ 

Poznámka:

Je nutno upravit úrokovou míru tak, aby odpovídala délce období.

Příklad:

Jaká bude zúročená částka (budoucí hodnota), je-li uloženo 300 tis. Kč

po dobu 5 let a 7 měsíců při neměnné úrokové sazbě 6,5% p.a.. Úrokové období je: a) roční b) pololetní a c) čtvrtletní. Řešení:

a)  $K_n = 300$ tis.(1 + 0,065)<sup>5</sup>.(1 + 0,065.7/12) = 395194,85 Kč

b)  $K_n$  = 300tis.(1+0,065/2)<sup>5.2+1</sup>.(1+(0,065/2).(1/12)) = 399073,52 Kč

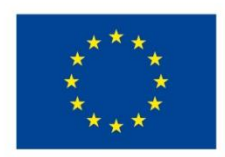

EVROPSKÁ UNIE Evropské strukturální a investiční fondy Operační program Výzkum, vývoj a vzdělávání

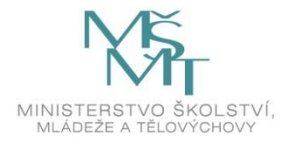

Toto dílo podléhá licenci Creative Commons *Uveďte původ – Zachovejte licenci 4.0 Mezinárodní.*

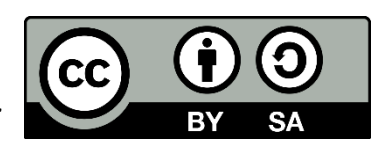